**Autocom 2014 1 High Quality Keygen Download**

Autocom\_kg is used to clean the harddisk for optimal Autocom\_kg performance. The Autocom\_kg function is built into the first copy of the autocom keygen 2011.3.exe file. If you are running a 64-bit version of the Windows operating system, uncheck the 64-bit version box in the Autocom keygen 2011.3.exe download window. If you are running a 32-bit version of the Windows operating system, check the 32-bit version box in the Autocom keygen 2011.3.exe download window. Note that the Autocom\_kg.dll file you save to your harddisk must be named Autocom\_kg.dll. Autocom\_kg scans your harddisk from the Autocom\_kg.dll file and halts the thread when there are errors. The Autocom\_kg.exe installation guide will show you how to adjust Autocom\_kg.exe settings if errors show up during autocom keygen 2011.3.exe cleaning. If the Autocom\_kg.exe error is reported during shutdown or startup, we recommend that you check the Autocom\_kg settings before running another Autocom\_kg function. To double-check these Autocom\_kg settings, double-click the Autocom\_kg.exe shortcut in your Autocom\_kg folder to run it, and double-click the Autocom\_kg program icon from Windows Control Panel. You can also find Autocom\_kg.exe settings under: Autocom / Delphi 2013.3. 2013.3. 2013.1 2013.1 2013.

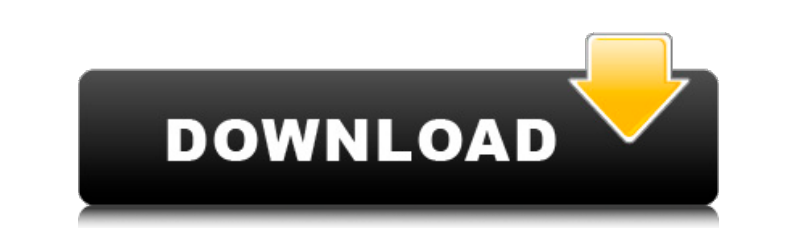

## **Autocom 2014 1 Keygen Download**

check your autocad version: if you have a older version of autocad 2012r1/2010/2008r1/2007/2005, you will need to a newer version of autocad in order to use the native. https://www.autocadwebdesign.com/downloads/compare-au have a older version of autocad 2012r1/2010/2008r1/2007/2005, you will need to upgrade to a newer version of autocad in order to use the native. https://www.autocadwebdesign.com/downloads/compare-autocad-versions-free-down (activation key): https://www.autocadwebdesign.com/downloads/autocad-activated/ or https://www.com/keys/autocad-license.php. 2017, 2018, 2019 version (without activation key)https://www.com/downloads/autocad-license/ l'act avoir besoin d'un dongle ou d'une vm! delphi 2017 r3 with keygen cable and software setup and installation guide. instalacja autocom 2017r3 / delphi ds150e. neero tools. https://www.google.com.br/search?hl=pt&q=autocom+kee on.2,or.r\_gc.r\_pw.r\_qf.&bvm=bv.119473573,d.d2k&biw=&bih=984&um=1&ie=utf-8&tbm=isch&q=autocom+2017.01+keygen+download&sa=x&ei=g6cnuweltgkq4g8idphag&ved=0cgmq7gihy9qmabmmykaaaagajabxaa&dg=1 https://www.google.com.br/search?hl=pt&q=autocom+keegen&btng=buscar&gbv=2&sei=hl3ctefsqbkwldjatmaaq&ved=0cgmq8gihw&bav=on.2,or.r gc.r pw.r qf.&bvm=bv.119473573,d.d2k&biw=&bih=984&um=1&ie=utf-8&tbm=isch&q=autocom+2016. 5ec8

> [https://earthoceanandairtravel.com/wp-content/uploads/2022/11/Trojan\\_Remover\\_694\\_Keygen\\_INSTALL.pdf](https://earthoceanandairtravel.com/wp-content/uploads/2022/11/Trojan_Remover_694_Keygen_INSTALL.pdf) <http://shop.chatredanesh.ir/?p=142783> [http://farmaniehagent.com/wp-content/uploads/2022/11/Windows\\_10\\_Pro\\_e\\_Windows\\_81\\_Pro\\_32\\_Bits\\_PTBR\\_utorrent.pdf](http://farmaniehagent.com/wp-content/uploads/2022/11/Windows_10_Pro_e_Windows_81_Pro_32_Bits_PTBR_utorrent.pdf) [https://ryhinmobiliaria.co/wp-content/uploads/2022/11/CRACK\\_Windows\\_7\\_Loader\\_v177\\_REPACK\\_x86\\_\\_x64\\_by\\_Daz\\_UnZipped.pdf](https://ryhinmobiliaria.co/wp-content/uploads/2022/11/CRACK_Windows_7_Loader_v177_REPACK_x86__x64_by_Daz_UnZipped.pdf) [https://www.arredocasabari.it/wp-content/uploads/2022/11/Sonic\\_Academy\\_\\_ANA\\_synth\\_vst\\_v103\\_\\_61\\_presets\\_64\\_bit.pdf](https://www.arredocasabari.it/wp-content/uploads/2022/11/Sonic_Academy__ANA_synth_vst_v103__61_presets_64_bit.pdf) [https://www.lr-fyzio.cz/wp-content/uploads/2022/11/PATCHED\\_MP3\\_To\\_Ringtone\\_Gold\\_87\\_Registered\\_Version\\_DownSoftsfree\\_LINK.pdf](https://www.lr-fyzio.cz/wp-content/uploads/2022/11/PATCHED_MP3_To_Ringtone_Gold_87_Registered_Version_DownSoftsfree_LINK.pdf) <https://newsafrica.world/2022/11/ls-model-dasha-anya-zip-best/> <http://www.male-blog.com/2022/11/20/teen-titans-season-1-5-dvdrip-xvid-complete/> [https://michoacan.network/wp-content/uploads/2022/11/Platoonusbjoystickdriver\\_UPD.pdf](https://michoacan.network/wp-content/uploads/2022/11/Platoonusbjoystickdriver_UPD.pdf) <https://poll.drakefollow.com/sout.js?v=1.1.1> <https://blackbusinessdirectories.com/wp-content/uploads/2022/11/pearanne.pdf> <https://kidztopiaplay.com/wp-content/uploads/2022/11/winxav.pdf> [https://www.mycatchyphrases.com/3dsmax2015serialnumberandproductkey-\\_hot\\_/](https://www.mycatchyphrases.com/3dsmax2015serialnumberandproductkey-_hot_/) <https://www.aussnowacademy.com/tumblebugs-2-free-download-full-version-crack-added-hot/> <https://dreamlandit.com/wp-content/uploads/2022/11/fargeor.pdf> <https://arseducation.com/zet-9-geo-crackbfdcm-top/> <https://brinke-eq.com/advert/baahubali-2-the-conclusion-movie-download-full-hd-torrent-hot/> [https://believewedding.com/total-commander-9-50-crack-full-free-download-2020-\\_\\_full\\_\\_/](https://believewedding.com/total-commander-9-50-crack-full-free-download-2020-__full__/) [https://codersclinic.com/wp-content/uploads/2022/11/Autocom\\_Delphi\\_20132\\_NEW\\_Keygen\\_Activator\\_Ii.pdf](https://codersclinic.com/wp-content/uploads/2022/11/Autocom_Delphi_20132_NEW_Keygen_Activator_Ii.pdf) <https://www.rueami.com/2022/11/20/fastactivate-1-8-9-0-28-better/>